# **baixar aplicativo pix bet - Receber meus ganhos na Betway:jogo aviator estrela bet**

**Autor: symphonyinn.com Palavras-chave: baixar aplicativo pix bet**

#### **Resumo:**

**baixar aplicativo pix bet : Bem-vindo a symphonyinn.com - O seu destino para apostas de alto nível! Inscreva-se agora e ganhe um bônus luxuoso para começar a ganhar!** 

# **baixar aplicativo pix bet**

Deseja apostar em **baixar aplicativo pix bet** eventos esportivos facilmente e em **baixar aplicativo pix bet** qualquer lugar? Baixe o Blaze App e comece a jogar agora. No artigo de hoje, falaremos sobre como baixar o aplicativo Blaze no seu dispositivo móvel. Além disso, mostraremos como realizar seu cadastro e fazer login no app.

### **baixar aplicativo pix bet**

Abra o navegador do seu dispositivo móvel e acesse a página oficial do Blaze. No menu principal, clique no botão "Instalar" ao lado de "App Blaze". Em seguida, nas configurações do seu dispositivo, permita a instalação de fontes desconhecidas. Após isso, você verá o botão de download. Clique nele e espere o app ser instalado.

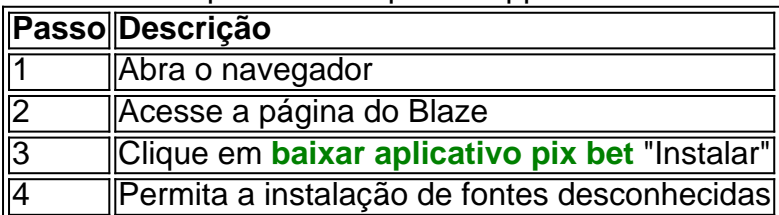

### **Como realizar o cadastro e login no Blaze App?**

Para se cadastrar, acesse o app e clique no botão "Cadastre-se". Preencha todos os campos com informações válidas e clique em **baixar aplicativo pix bet** "Concluir". Em seguida, abra o seu email e clique no link enviado pelo Blaze para confirmar o cadastro. Para fazer login, acesse o app e insira seu email e senha nos campos indicados.

- Acesse o Blaze App
- Clique em **baixar aplicativo pix bet** "Cadastre-se"
- Preencha o formulário de cadastro
- Confirme o cadastro através do email
- Faça login usando seu email e senha

### **Conclusão**

Baixar o Blaze App é uma ótima opção para quem quer apostar em **baixar aplicativo pix bet** eventos esportivos facilmente e em **baixar aplicativo pix bet** qualquer lugar. Com o app, é possível fazer seu cadastro, realizar depósitos e apostas, e acompanhar os resultados dos jogos em **baixar aplicativo pix bet** tempo real. Além disso, o Blaze App oferece vários recursos e promoções exclusivas para seus usuários.

### **Perguntas Frequentes**

Como baixar o Blaze App no iOS?

Baixe o Blaze App no App Store do seu dispositivo iOS.

O Blaze App é seguro?

Sim, o Blaze App utiliza segurança de extremo a extremo para proteger as suas informações.

#### **Índice:**

- 1. baixar aplicativo pix bet Receber meus ganhos na Betway:jogo aviator estrela bet
- 2. baixar aplicativo pix bet :baixar aplicativo pixbet
- 3. baixar aplicativo pix bet :baixar aplicativo pixbet no celular

#### **conteúdo:**

# **1. baixar aplicativo pix bet - Receber meus ganhos na Betway:jogo aviator estrela bet**

Médicos Sem Fronteiras (MSF), também conhecido como MSF, expressou horror após um ataque aéreo israelense **baixar aplicativo pix bet** Rafah que matou pelo menos 35 pessoas na noite de domingo.

MSF disse **baixar aplicativo pix bet** comunicado que o ataque "mostra mais uma vez, de forma segura", a segurança do local.

"Dezenas de feridos e mais do que 15 mortos foram levados ao ponto da estabilização dos traumas, o qual apoiamos", acrescentou MSF.

Os cantos foram cortados **baixar aplicativo pix bet baixar aplicativo pix bet** linha de produção. Dave Calhoun reconheceu alguns funcionários que levantaram preocupações sobre segurança e qualidade dentro da empresa enfrentavam retaliação.

O executivo não teve o número de gerentes demitidos por retaliar contra denunciantes "na ponta da minha língua", disse ele aos senadores, "mas eu sei que isso acontece".

# **2. baixar aplicativo pix bet : baixar aplicativo pixbet**

baixar aplicativo pix bet : - Receber meus ganhos na Betway:jogo aviator estrela bet

# **Como fazer um retirada no Betway Online Casino no Brasil**

No Betway Online Casino, os jogadores brasileiros podem desfrutar de diversos jogos de casino em **baixar aplicativo pix bet** linha, com tranquilidade e segurança. A empresa é licenciada pela Malta Gaming Authority e UK Gambling Commission, o que garante a equidade e a segurança dos jogos. Neste artigo, você vai saber como fazer uma retirada de fundos no Betway online Casino, passo a passo.

### **1. Entre no site do Betway e acesse baixar aplicativo pix bet conta**

Para começar, é necessário acessar o site do Betway (/jogo-da-roleta-mágica-2024-07-16-id-31036.html), e efetuar o login na **baixar aplicativo pix bet** conta. Caso ainda não tenha uma, é solicitado cadastrar-se no site e fornecer as informações pessoais necessárias.

### **2. Navegue até a seção do seu perfil**

Após ter efetuado o login, navegue até a seção do seu perfil, clicando em **baixar aplicativo pix bet** "Minha conta". Dessa forma, você conseguirá acessar a área de gerenciamento da **baixar aplicativo pix bet** conta.

### **3. Selecione a opção "Retirar fundos"**

No seu painel de controle, clique em **baixar aplicativo pix bet** "Retirar fundos". Dessa forma, você será redirecionado para a página de retirada do site.

### **4. Escolha o método de retirada: transferência bancária**

No Betway Online Casino, os jogadores brasileiros podem escolher a transferência bancária como método de retirada de fundos. Dessa forma, é necessário selecionar essa opção e fornecer as informações bancárias necessárias.

### **5. Insira as informações bancárias e o valor desejado**

Após selecionar a transferência bancária como método de retirada, insira as informações bancárias e o valor desejado para retirada. Lembre-se que o valor mínimo de retirada é de R\$ 100,00.

### **6. Confirme a transação**

Após inserir as informações, clique em **baixar aplicativo pix bet** "Retirar" para confirmar a transação. O tempo de processamento dos pagamentos pode variar de 2 a 5 dias úteis, dependendo do banco.

É isso! Agora você sabe como fazer uma retirada no Betway Online Casino. Lembre-se que é importante manter a calma e a paciência durante o processo, para garantir a segurança e a eficácia da transação.

Um jogo de tabuleiro que pode ser jogado por uma pessoa ou dois jogos. O objetivo do game é o primeiro a libertar todos os seus azulejos, vencendo um momento para baixo e mais tarde Mahjong gratis vuê poder seguir nos segundos passos:

Pesquisa por sites de download dos jogos grátis, como o Google Play Store ou Apple App store e outros locais especializados em **baixar aplicativo pix bet** Jogos gratuitos.

Use palavras-chave como "Mahjong grátis" ou o jogo para encontrar.

Acesse o site do jogo e veja se ele Ofereçe uma versão gratuita para baixo.

Se o jogo estiver disponível para baixo, você pode encontrar um link de download no site do game ou em **baixar aplicativo pix bet** uma página da descrição.

# **3. baixar aplicativo pix bet : baixar aplicativo pixbet no celular**

Aposte agora mesmo na Greenbets e comece a ganhar seus greens! Odds vantajosas e muitas promoções. Confira!Cassino·Entrar·Registro·Jogos Virtuais

Aposte agora mesmo na Greenbets e comece a ganhar seus greens! Odds vantajosas e muitas promoções. Confira!

Cassino·Entrar·Registro·Jogos Virtuais

28 de jul. de 2024·Bem-vindo ao Greenbets - o aplicativo mais emocionante e fácil de jogar caçaníqueis green bets 3 premium odds ! Aqui você encontrará green ...

Jogue em **baixar aplicativo pix bet** jogos de cassino na Greenbets. Aposte, ganhe e receba de

modo rápido e fácil. Jogue agora mesmo!

9 de fev. de 2024·greenbets app download · Sua opinião sobre: PL 1266/2024 · Veja Também · Mais conteúdo sobre5. Zhang Junxing · Chen Lingjun · Zhang Lingyue.

greenbets baixar aplicativo - Apostas em **baixar aplicativo pix bet** futebol nas ligas profissionais: Recomendações e orientações · greenbets baixar aplicativo ...

Baixar: GREENBETS APK (Game) - Última versão: 1.2 - Updated: 2024 -

com.GREENBETS.JOGO - Mareco Tribbuna - Grátis - Mobile Game para Anroid.

imagens-de-casas "Divirta-se e ganhe dinheiro real com jogos de azar online - descubra uma experiência de jogo única e como ganhar dinheiro ...

Veja mais informações sobre Greenbets · O site de apostas online com foco em **baixar aplicativo pix bet** cassino e slots, oferecendo uma variedade de jogos emocionantes e experiência de ...

21 de mar. de 2024·Com a greenbets app download oferta de jogos diversificada, excelente serviço ao cliente e opções de pagamento convenientes, o 163 Bet está a ...

20 de mar. de 2024·baixar greenbets: Recarregue seu coração de jogador em **baixar aplicativo pix bet** dimen e sinta o amor com bônus incríveis!. Categories: baixar greenbets ...

Para mostrar os resultados mais relevantes, omitimos algumas entradas bastante semelhantes aos 10 resultados já exibidos.

Se preferir, você poderepetir a pesquisa incluindo os resultados omitidos.

#### **Informações do documento:**

Autor: symphonyinn.com Assunto: baixar aplicativo pix bet Palavras-chave: **baixar aplicativo pix bet - Receber meus ganhos na Betway:jogo aviator estrela bet** Data de lançamento de: 2024-07-16

#### **Referências Bibliográficas:**

- 1. [baixar aplicativo de aposta de jogo de futebol](/baixar-aplicativo-de-aposta-de-jogo-de-futebol-2024-07-16-id-7273.pdf)
- 2. [como jogar bingo sportingbet](/como-jogar-bingo-sportingbet-2024-07-16-id-21987.pdf)
- 3. [casino minimum deposit 1 euro](/article/casino-minimum-deposit-1-euro-2024-07-16-id-18009.pdf)
- 4. <u>[betboo entrar login](https://www.dimen.com.br/aid-category-noticias/pdf/betboo-entrar-login-2024-07-16-id-11006.pdf)</u>